# View & Reject a PRP Compensation Worksheet

This guide shows you how to view your direct reports' PRP Compensation Worksheets and return a worksheet for revision.

### Before you begin... See our easy guide to RivCo Talent login and navigation.

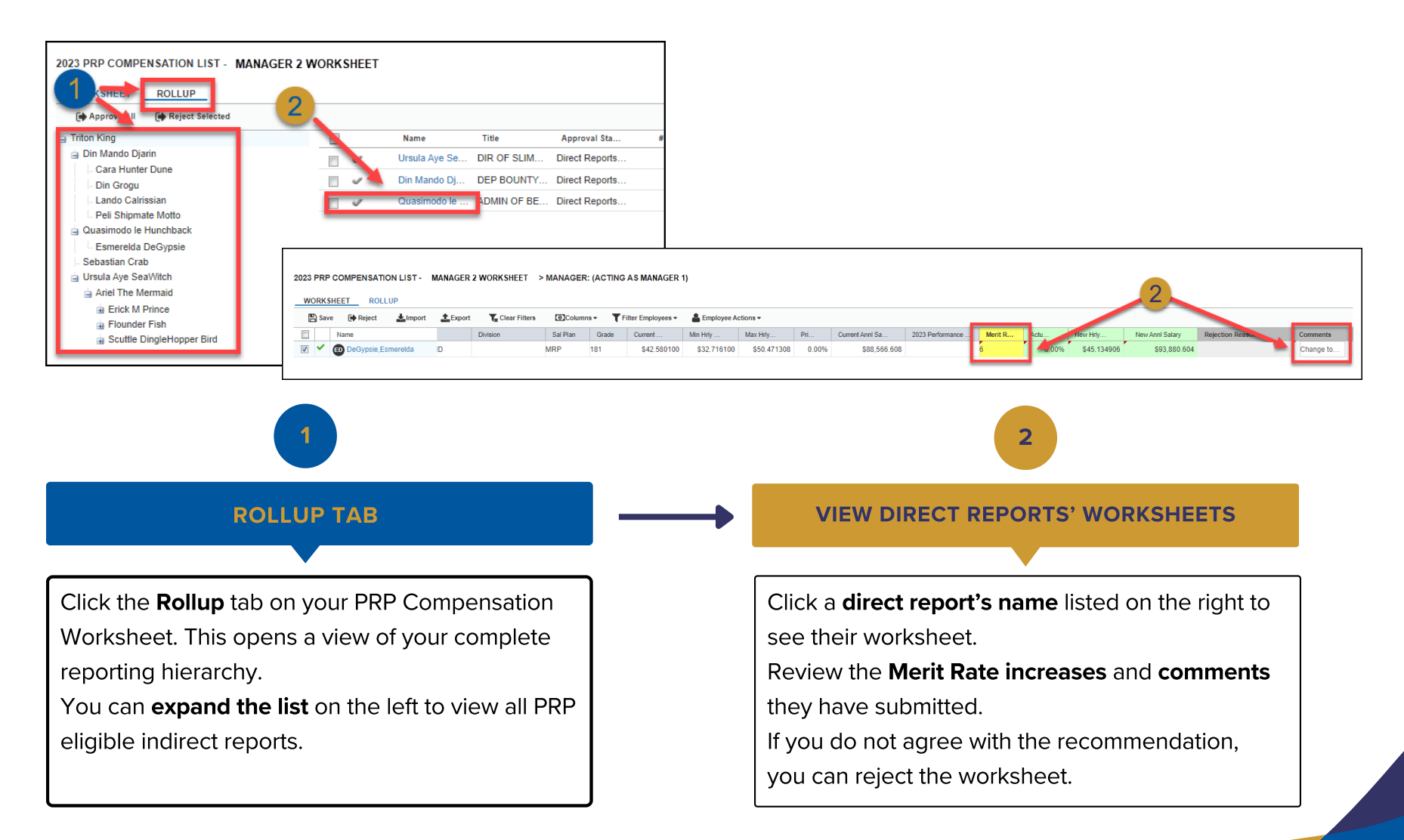

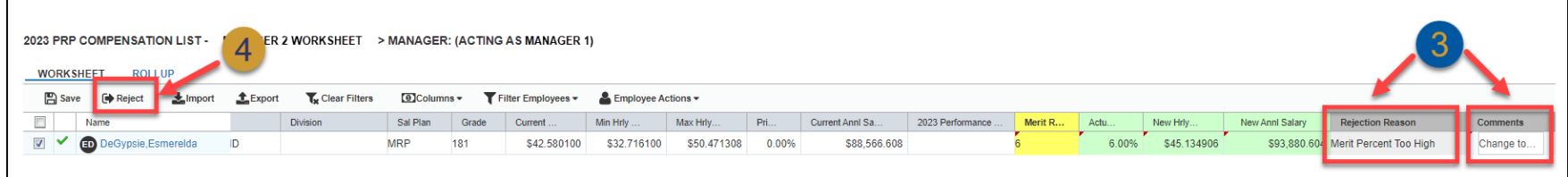

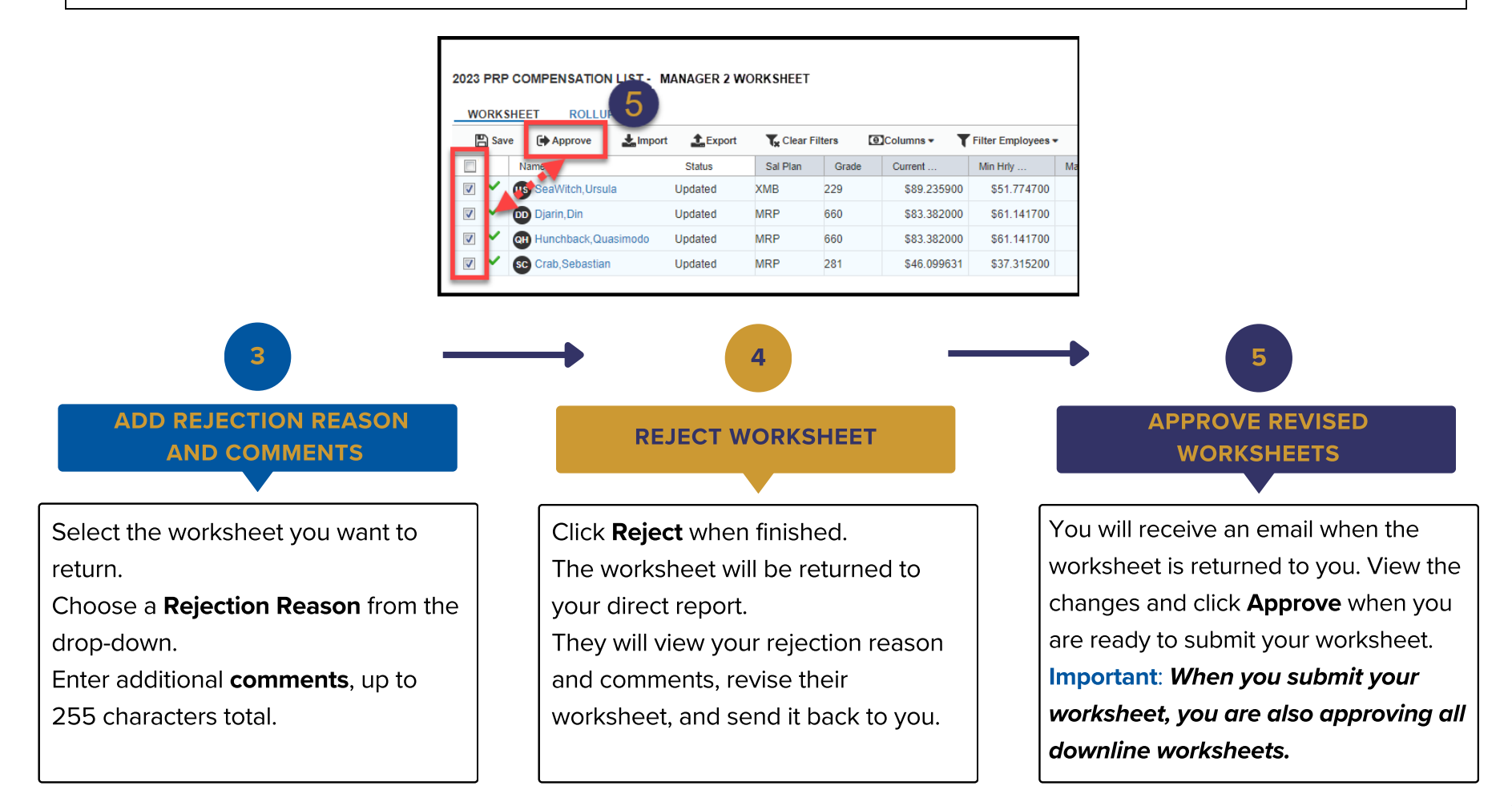

### Pg. 2 Pg. 2

# Revise and Resubmit a PRP Compensation Worksheet

This guide shows you how to quickly make changes and resubmit a PRP Compensation Worksheet your manager has returned to you.

#### Before you begin... See our easy guide to RivCo Talent login and navigation.

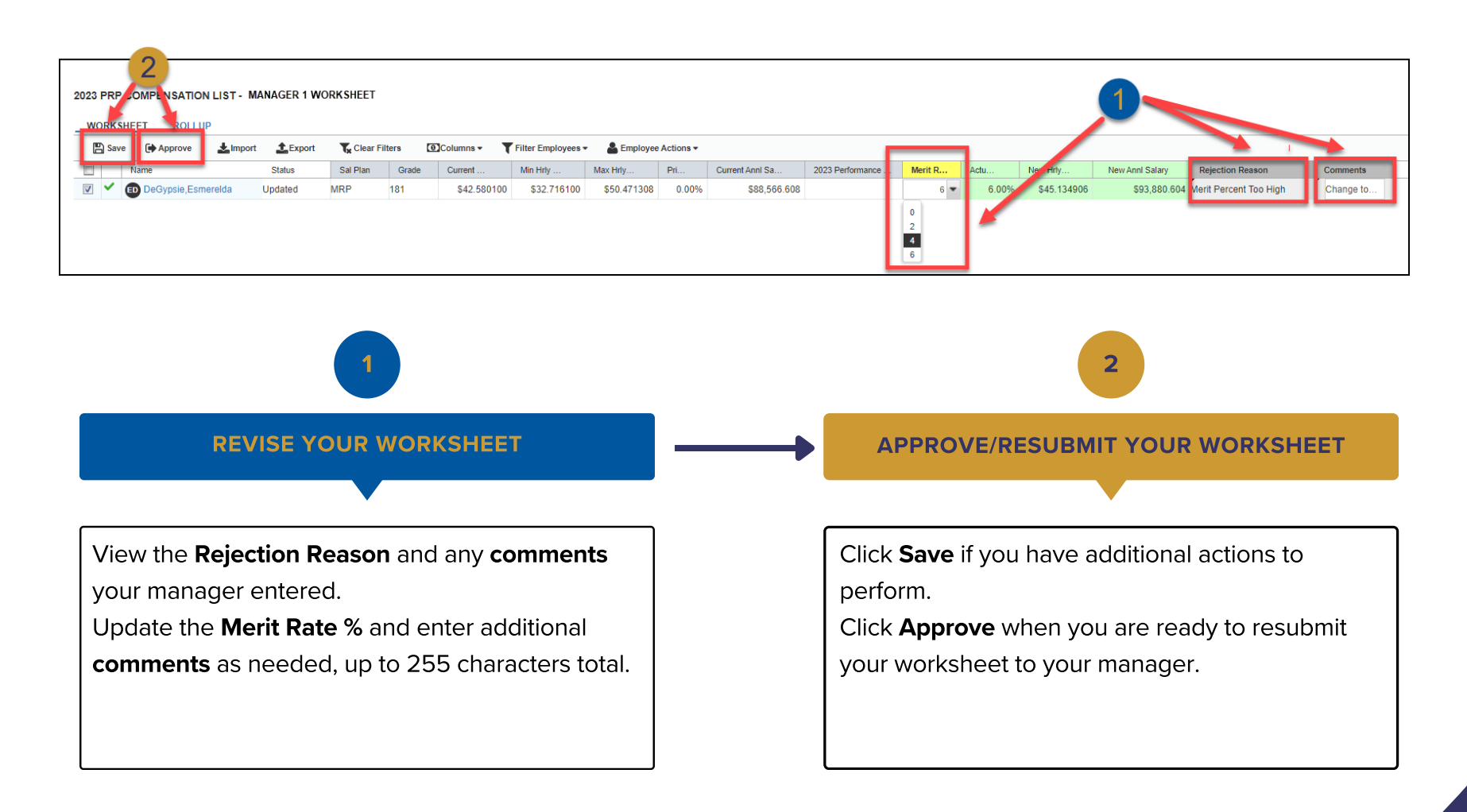